# **BAB IV**

# **METODOLOGI**

### **4.1. Desain Penelitian**

Desain Penelitian adalah metode epidemiologi deskriptif crosssectional untuk mengetahui gambaran faktor perilaku berisiko (merokok dan tidak aktif), faktor risiko penyakit kronis (hipertensi, DM dan gangguan sendi), faktor risiko lingkungan (fisik dan sosial) yang mempengaruhi disabilitas dan kualitas hidup pada lansia.

#### **4.2. Waktu dan lokasi Penelitian**

Waktu penelitian bulan November 2008 pada Posbindu terpilih di Puskemas Pancoran Mas, Kota Depok.

#### **4.3. Populasi dan sampel**

Yang termasuk dalam populasi adalah semua lansia kelompok umur di atas 60 tahun yang terdaftar pada Posbindu Puskemas Pancoran Mas, Kota Depok.

Sampel minimal dihitung dengan besar sample estimasi proporsi. Jumlah sample minimal menggunakan rumus:

$$
n = Z_{1-\omega/2}^{2} P(1-P)
$$

$$
d^{2}
$$

Keterangan:

- $n =$  besar sampel minimal
- $Z =$  Nilai Z pada derajat kepercayaan 95% adalah 1,96

P = Proporsi variabel

 $d =$  nilai presisi mutlak 10 %

(Ariawan, 1998)

Berdasarkan formula di atas didapat besar sampel minimal dengan P (proporsi) pada kelompok lanjut usia. Variabel aktivitas/OR sebesar 87 responden (P=65,8%, susenas 2004), sedangkan merokok sebesar 97 responden (P=49,7%, susenas 2004). Variabel hipertensi sebesar 94 responden (P=42%, Setiawan, 2006). Variabel Diabetes Melitus sebesar 43 responden (P=12,8%). Variabel gangguan sendi sebesar 40 responden (P=11,7%, SKRT, 2001). Variabel lingkungan fisik dan sosial masingmasing sebesar 97 responden (P=50%,). Variabel Disabilitas sebesar 95 responden (P= 43,4%, SKRT 2001) dan variabel kualitas hidup sebesar 97 responden  $(P=50\%)$ .

.Besar sampel minimal terbanyak adalah 97 responden ditambah 10% untuk responden yang tidak menjawab, maka besar sampel minimal yang digunakan dalam penelitian ini adalah 110 responden

Metode samplingnya adalah purposive Wawancara dilakukan bersamaan dengan kegiatan Posbindu. Setiap lansia berusia ≥ 60 tahun di wawancara dan diukur tekanan darahnya.

### **4.4. Teknik Pengumpulan Data**

### **4.4.1. Sumber data**

Sumber data adalah responden terpilih dan dapat dibantu oleh informan dan laporan posbindu untuk status penyakit DM. wawancara terstruktur dengan kuesioner yang berisi pertanyaan-pertanyaan tentang perilaku berisiko (merokok dan tidak aktif), penyakit kronis (hipertensi, DM dan gangguan sendi) dan lingkungan (fisik dan sosial). Pengumpulan data dilakukan oleh mahasiswa sendiri dan dibantu kader yang sebelumnya mendapatkan pengarahan dalam mewawancara dan mengisi kuesioner.

## **4.4.2. Cara pengukuran dan alat ukur:**

 Variabel-variabel yang diteliti di ukur menggunkaan alat ukur yang sesuai dengan jenis variable yaitu:

### **4.4.2.1. Variabel perilaku berisiko**

 Cara mengukur variable ini adalah dengan wawancara terhadap responden. Alat ukurnya menggunakan kuesioner terstruktur yang berisi pertanyaan mengenai perilaku merokok dan keaktif/olahraga. Acuan untuk pertanyaan di kuesioner diambil dari Susenas 2004-substansi kesehatan.

### **4.4.2.2. Variabel penyakit kronis**

 Variabel penyakit kronis terdiri dari hipertensi, DM dan gangguan sendi. Untuk hipertensi dilakukan pengukuran fisik menggunakan sphygmomanometer Hg/aneroid tergantung yang terdapat di Posbindu satu kali oleh kader yang terlatih. Pengukuran tensi itu merupakan salah satu kegiatan Posbindu di meja 3. DM menggunakan laporan posbindu yang mengadakan pemeriksaan DM dan dilaporkan apakah responden mengalami DM atau tidak. Gangguan sendi menggunakan kuesioner dengan acuan susenas 2006substansi kesehatan dan dilaporkan apakah responden mengalami gangguan sendi atau tidak.

#### **4.4.2.3. Variabel lingkungan**

 Variabel lingkungan diukur dengan wawancara terhadap responden. Alat ukurnya adalah kuesioner terstruktur yang berisi pertanyaan mengenai lingkungan fisik dan lingkungan social. Acuan untuk pertanyaan kuesioner diambil dari *WHO, , Active ageing-Policy Framework*, 2002.Variabel lingkungan fisik dinilai dengan nilai mutlak 12. Jika nilai kurang dari nilai 12, maka dikategorikan tidak mendukung dan jika nilai sama dengan 12 dikategorikan mendukung. Variabel lingkungan sosial dinilai dengan nilai mutlak 10, jika kurang dari nilai 10 maka dikategorikan tidak mendukung dan jika nilai sama dengan 10 maka dikategorikan mendukung

### **4.4.2.4. Variabel disabilitas**

 Variabel disabilitas di ukur dengan wawancara menggunakan kuesioner terstruktur yang berisi pertanyaan mengenai ADL *(Activity Daily of Living)* dan *IADL (Instrumental Activity of Daily Living)*, instrument yang paling banyak digunakan untuk mengukur tingkat disabilitas (Katz et al 1963). Untuk ADL nilai yang dipakai 20 (mandiri), 12-19 (ketergantungan ringan), 9-11 (ketergantungan sedang), 5-8 (ketergantungan berat) dan 0-4 (ketergantungan total). IADL menggunakan nilai 9-16 (mandiri/tidak perlu bantuan), 1-8 (perlu bantuan) dan 0 (tidak dapat melakukan apa-apa).(Handajani, 2006).

#### **4.4.2.5. Variabel kualitas hidup**

 Variabel kualitas hidup di ukur wawancara dengan kuesioner terstruktur yang berisi pertanyaan mengenai 4 domain yaitu kesehatan fisik, kesehatan psiologis, relasi sosial dan lingkungan. Skoring untuk kualitas hidup dibagi menjadi 3 yaitu 1 (kualitas buruk) nilai kurang dari nilai median, 2 (kualitas cukup) nilai sama dengan median, 3 (kualitas baik) nilai lebih dari nilai median. Untuk variabel ini menggunakan *WHOQOL-BREF ( WHO Quality of Life-BREF)* yang sudah diterjemahkan ke dalam bahasa Indonesia sehari-hari.

# **4.4.3. Uji Reliabilitas alat ukur kuesioner**

 Uji reliabilitas akan dilaksanakan pada posbindu terpilih di Puskesmas Depok Jaya, Kecamatan Pancoran Mas, Kota Depok. Jumlah responden yang dibutuhkan 30 lansia berusia lebih dari 60 tahun. Jumlah tersebut dapat diperkirakan distribusi nilai akan lebih mendekati kurve normal. Asumsi kurve normal ini sangat diperlukan di dalam perhitungan statistik.

Untuk menilai realibilitas (test-retest) menggunakan uji korelasi *Pearson Product Moment* (r) antara hasil wawancara pertama dan kedua dengan kesalahan yang dapat diterima 5% dan *df (degree of freedom)* 24 didapat nilai kritis r = 0,338. nilai r yang berada di atas nilai tersebut dinyatakan reliable sedangkan nilai r yang berada di bawah nilai tersebut dinyatakan tidak reliable (Ancok, 1989).

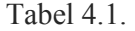

### Hasil Uji Korelasi Kuesioner

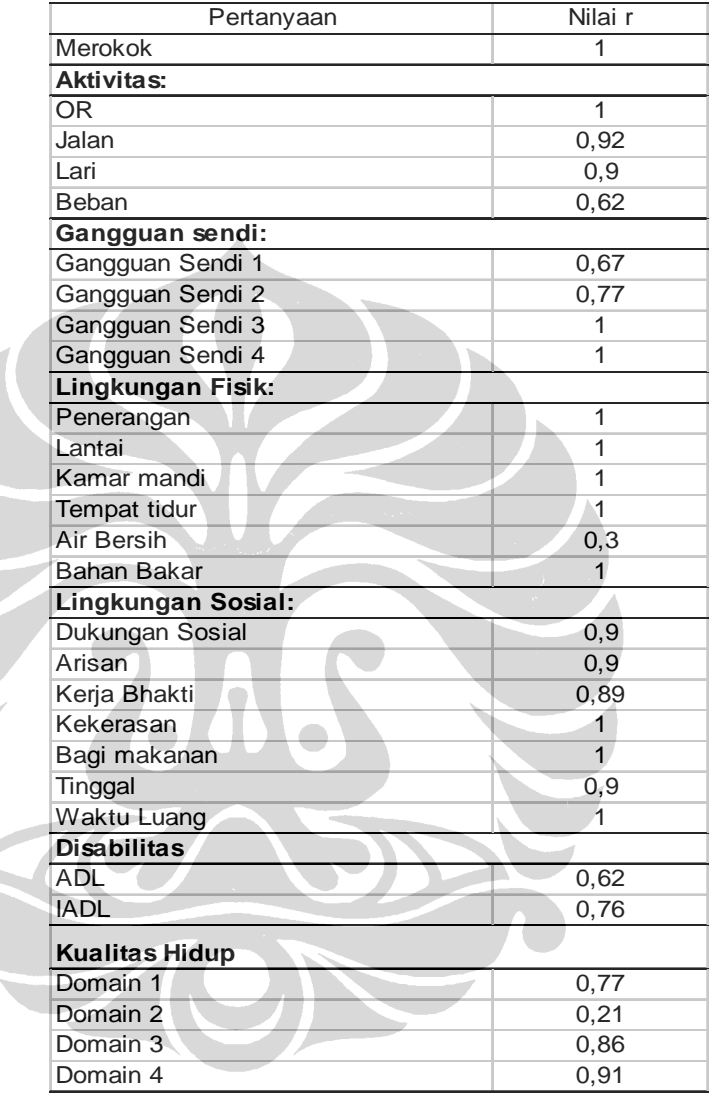

 Pada penelitian ini terdapat 26 responden yang diwawancarai sebanyak 2 kali dengan rentang waktu 2 minggu. Analisis menggunakan uji *korelasi Pearson moment Product,* dengan kesalahan yang dapat diterima 5% dan *degree of freedom*  (N-2) 24 di dapat nilai kritis  $r = 0.338$ . Berdasarkan tabel di atas di dapat hampir semua pertanyaan bernilai r lebih dari nilai r kritis, kecuali air bersih ( $r = 0.3$ ) dan Domain 2 ( $r = 0.21$ ).

#### **4.5. Manajemen Data**

#### *4.5.1. Coding, Editing*

Memberi kode jawaban terhadap variabel-variabel yang diperolah sebelum pengolahan selanjutnya. Pengkodean data berdasarkan pada kuisioner yang telah diisi, dilakukan segera setelah wawancara selesai dalam satu hari. Jawaban diperiksa jika ada yang kurang atau salah maka menghubungi kembali responden yang sama untuk mendapatkan informasi.

#### *4.5.2. Structure*

Membuat template dalam Epi Data sesuai dengan variable yang ada di kuesioner. Template ini berfungsi untuk memudahkan proses entry data untuk mengurangi kesalahan memasukan angka-angka, sehingga kesalahan dalam entry data sekecil mungkin.

### *4.5.3. Entry*

Memasukan data-data yang telah diperoleh ke dalam komputer dengan program Epi Data dilakukan setelah wawancara selesai dalam satu hari itu.

# *4.5.4. Cleaning*

Pembersihan data dilakukan untuk melihat kesalahan yang masih terjadi dan memeriksa data pencilan yang mungkin ada. Setiap ditemukan keanehan data, perlu dilakukan pengecekan ulang ke kuesionernya, jika diperlukan dapat dilakukan wawancara kembali kepada responden yang sama.

#### **4.6. Analisa Data**

Penelitian ini bertujuan untuk mengetahui distribusi frekuensi faktor perilaku, penyakit kronis dan lingkungan terhadap disabilitas serta distribusi disabilitas terhadap berbagai tingkat kualitas hidup.

Data-data akan di analisis secara 2 tahap menggunakan program *SPSS* 13 yaitu: 1) Analisis univariat untuk mengetahui distribusi frekuensi perilaku, penyakit kronis, lingkungan, disabilitas dan kualitas hidup. Hasil akan disajkan dengan table distribusi frekuensi dan narasi. 2) Analisis bivariat deskriptif untuk mengetahui gambaran distribusi perilaku, penyakit kronis dan lingkungan terhadap disabilitas menggunakan distribusi frekuensi dan disabilitas terhadap berbagai tingkat kualitas hidup, disertai hasil *Chi-Square*.

Ukuran frekuensi yang digunakan adalah prevalen.

Pembuktian dengan uji *Chi-square* menggunakan formula (Hastono,

2007):

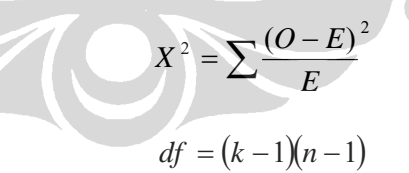

Keterangan:

 $O$  = nilai observasi

E = nilai Ekspektasi (harapan)

 $k = j$ umlah kolom

 $b =$  jumlah baris

Untuk mempermudah analisis *Chi-square*, nilai data kedua variable disajikan dalam bentuk tabel silang seperi berikut:

| Exposure  | Status Penyakit |           | Total |
|-----------|-----------------|-----------|-------|
|           | Ada             | Tidak ada |       |
| Ada       | а               |           | $a+b$ |
| Tidak Ada | c               |           | $c+d$ |
|           | a+c             |           |       |

 Aturan yang berlaku pada Chi-Square yaitu: (1) Bila pada tabel 2x2 dijumpai nilai expected (harapan) kurang dari 5, maka yang digunakan adalah *"Fisher's Exact Test",* (2) Bila tabel 2x2, dan tidak ada nilai E,5, maka uji yang dipakai sebaiknya *"Continuity Correction(a)"*, (3) Bila tabelnya lebih dari 2x2, misalnya 3x2, 3x3, maka digunakan uji *"Pearson Chi Square"*

Uji kuesioner menggunakan korelasi *Pearson Product Moment*:

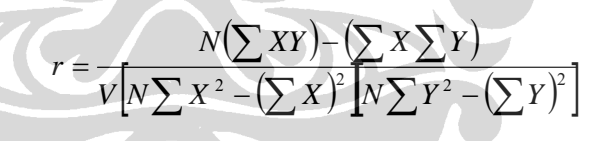

Bila r hitung lebih besar dari r tabel berarti reliable, sedangkan jika nilai r tabel lebih kecil dari r tabel berarti tidak reliable. (Hastono, 2007).